#### La mémoire virtuelle

Traduction d'adresses et pagination à la demande *Address Translation & Demand Paging*

Guillaume Salagnac

Insa de Lyon – Informatique

## <span id="page-1-0"></span>Résumé des épisodes précédents : noyau vs userland

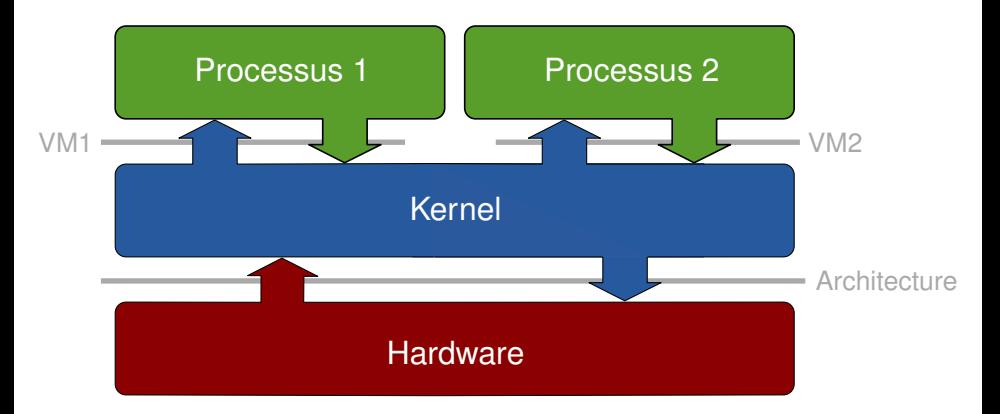

Le processus vu comme une «machine virtuelle»

- un processeur pour moi tout seul : «CPU virtuel»
- une mémoire pour moi tout seul : «mémoire virtuelle»

# La mémoire virtuelle : intuition

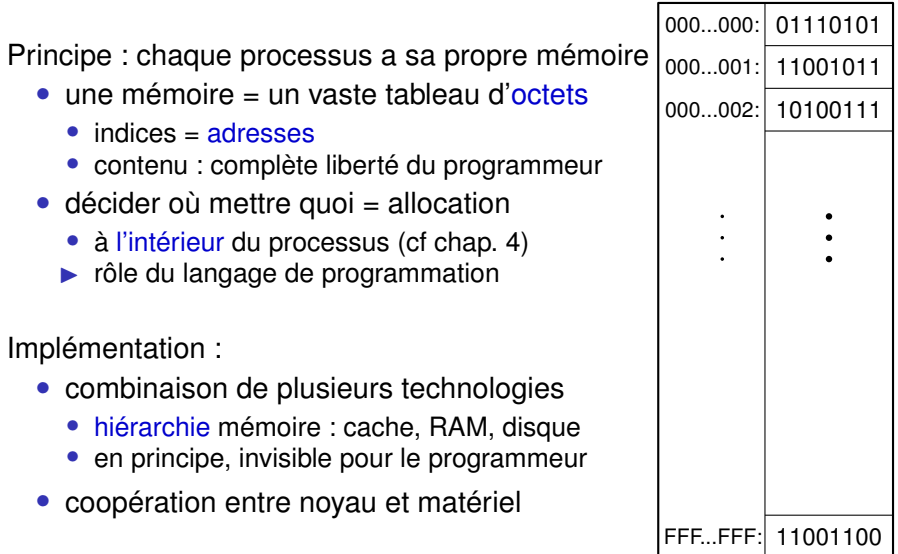

# Problème nº 0 : la mémoire est trop lente

Seulement deux technologies pour la mémoire vive

SRAM : 1 bit = 6 transistors ▶ rapide mais coûteux

 $DRAM: 1 bit = 1 capa + 1 trans$ <sup>\*</sup> ▶ peu cher mais très lent (100 $\times$ )

Mémoire cache : ajouter une petite SRAM dans le CPU

• garde une copie des données récemment accédées

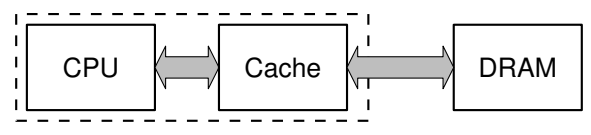

- capacité : quelques Mio
- DRAM seulement utile sur défaut de cache (en VO : *cache miss*)
- solution entièrement HW : complètement invisible pour le SW

## Problème nº 1 : la mémoire est trop petite

un processus =  $2^{64}$  adresses = 18 446 744 073 709 551 616 octets  $= 17 179 869 184$  Gio  $= 16$  Eio

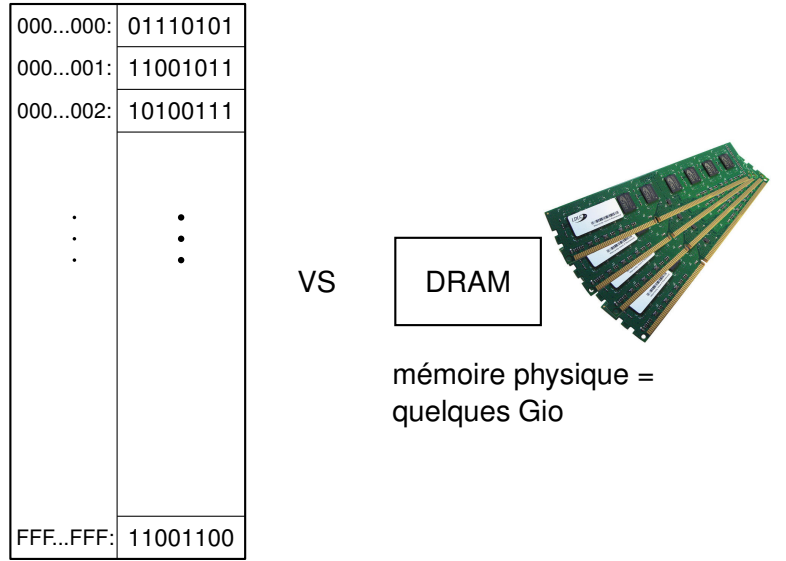

## Problème nº 2 : comment gérer l'espace disponible ?

Même si chaque processus n'a pas besoin de 2<sup>64</sup> octets,

- il y a de nombreux processus simultanément
	- des dizaines ? des centaines ? des milliers ?
	- combien d'espace occupe chacun ? pour combien de temps ?
- qui manipulent des éléments hétérogènes
	-
	-
	- variables (locales, globales) ▶ en lecture+écriture
- en lecture seule
	- données (par. ex. fichiers) ▶ chargées depuis le disque
		-

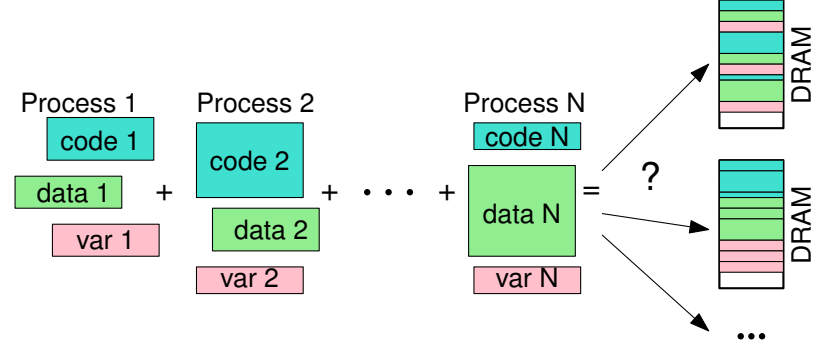

#### Problème nº 3 : comment protéger chaque processus ?

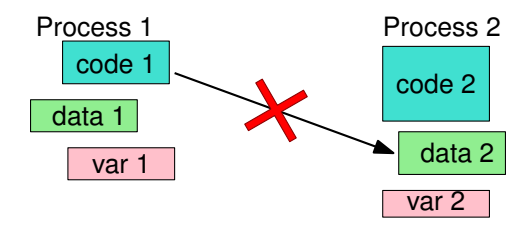

Problème nº 4 : comment permettre la coopération?

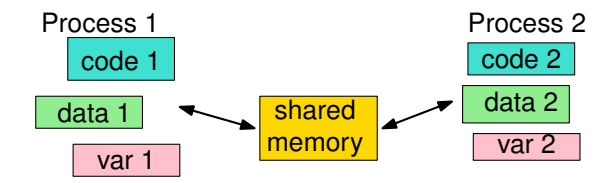

## Solution : ajouter un niveau d'indirection

*All problems in computer science can be solved by another level of indirection* 

Définition : Indirection aka déréferencement

Accès *indirect* à quelque chose, i.e. au travers d'une *référence*

Exemples • pour joindre quelqu'un au téléphone, devoir passer d'abord par un standard

• invoquer une méthode virtuelle en C++, Java...

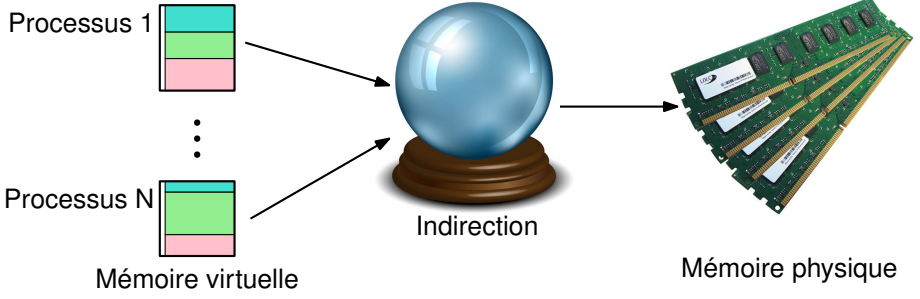

## Abstraction : adressage direct

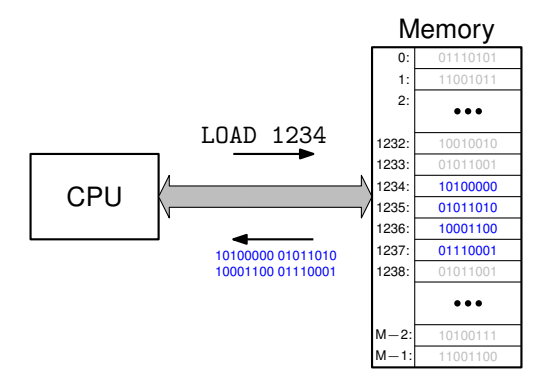

- la mémoire = tableau de *M* cases numérotées de 0 à *M* − 1
- une case = un octet  $(1B = 1$  byte) = 8 bits
- $\bullet$  un accès (i.e. lecture ou écriture) = un mot (word) = un paquet de plusieurs octets consécutifs
	- en général 4 octets  $(= 32 \text{ bits})$  ou 8 octets  $(= 64 \text{ bits})$

# Réalité : adressage virtuel

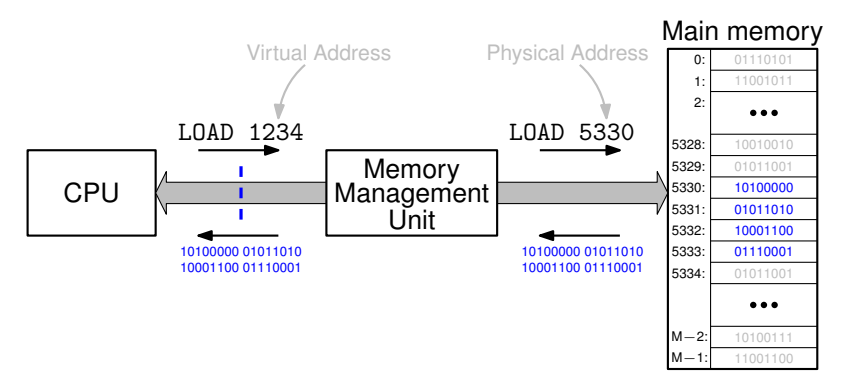

Sur une architecture moderne :

- CPU ne manipule que des «adresses virtuelles» (VA)
- composant supplémentaire : Memory Management Unit (MMU)
	- traduit à la volée chaque VA en une «adresse physique» (PA)
- mem centrale = mem principale = mem physique =  $DRAM$

#### Virtualisation des adresses : remarques

Espace d'adressage virtuel = VAS =  $\{0, 1, 2, ..., N - 1\}$ 

- le CPU exprime les adresses sur n bits ▶ N=2*<sup>n</sup>*
- chaque processus dispose d'un VAS privé

Espace d'adressage physique =  $PAS = \{0, 1, 2, ..., M - 1\}$ 

- une adresse pour chaque octet de (DRAM + périphériques)
- adresses exprimées sur m bits ▶ M=2*<sup>m</sup>*

#### La **Memory Management Unit**

- traduit les adresses virtuelles en adresses physiques
	- ▶ se comporte comme un dictionnaire : VAS  $\mapsto$  PAS
- sera reconfigurée par l'OS à chaque changement de contexte

# À retenir : pourquoi la mémoire virtuelle

Problème 1 : pas assez de mémoire vive

▶ va-et-vient (en VO *swapping*) = ne pas tout stocker en DRAM = utiliser la DRAM comme un cache pour les VAS

Problème 2 : gestion des zones libres/occupées (en DRAM) ▶ pagination (en VO *paging*) = une unique taille de bloc

Problème 3 : isolation entre processus, protection du noyau

▶ garantir que les VAS ne se «chevauchent» pas (dans le PAS)

Problème 4 : partage de données entre processus

▶ une même page *peut* apparaître dans deux VAS

<span id="page-12-0"></span>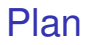

1. [La mémoire virtuelle : intuitions et motivation](#page-1-0)

- 2. [Pagination et traduction d'adresses](#page-12-0)
- 3. [Memory swapping : pagination à la demande](#page-21-0)
- 4. [Gestion de la mémoire physique](#page-27-0)
- 5. [Protection, Isolation et partage](#page-35-0)

## Pagination à la demande : principe

utiliser le disque pour «agrandir la mémoire vive» ⇐⇒

utiliser la DRAM comme un cache du disque

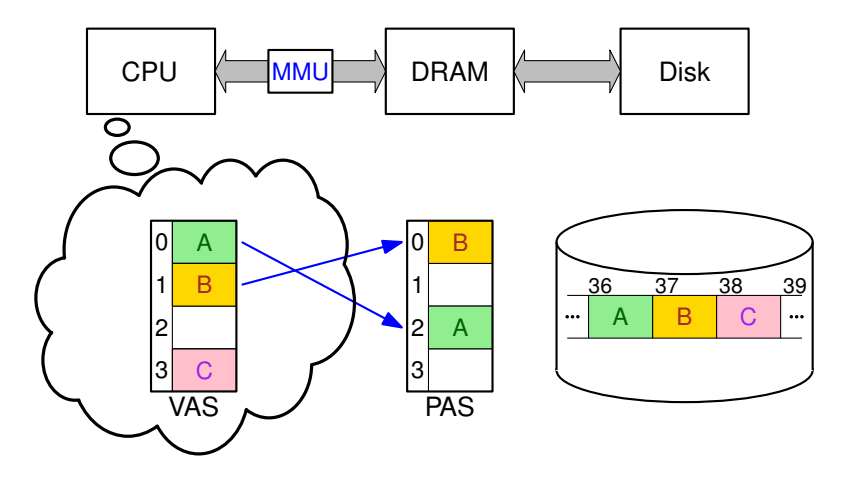

#### Pagination à la demande : remarques

- contenu des processus «alloué sur le disque»
	- dans un fichier (ou plusieurs) appelé le *swap file*
	- données chargées en RAM seulement lorsque accédées
- latence disque trop importante pour faire attendre le CPU
	- DRAM = 10x à 100x plus lent que SRAM/CPU
	- disque = 1000x à 100 000x plus lent que DRAM
- trop complexe pour être géré purement en matériel
- ▶ mécanisme implémenté par le noyau
	- avec la coopération du matériel
	- invisible pour le programmeur d'application

Une unique taille de bloc : P=2*<sup>p</sup>* octets (en général P=4Kio)

- ▶ disque dur géré par blocs de taille P appelés secteurs
- ▶ DRAM gérée par blocs de taille P appelés pages physiques
	- parfois : «frames» en VO, soit «cadres» en VF
- ▶ VAS géré par blocs de taille P appelés pages virtuelles

## Numérotation des pages

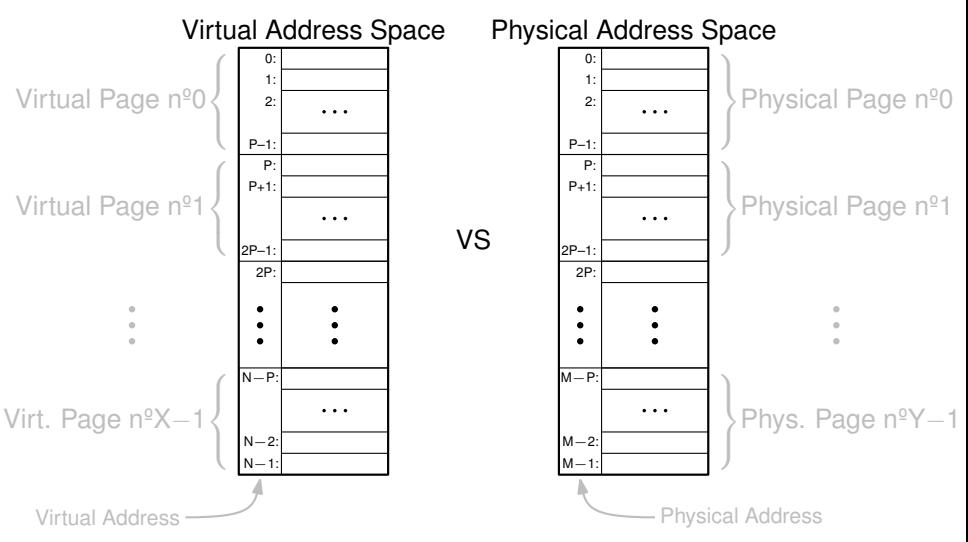

- Numéro de page virtuelle : VPN ∈  $\{0, 1, ..., X 1\}$  où  $X = N \div P$
- Numéro de page physique : PPN  $\in$  {0, 1, ..., Y 1} où Y = M  $\div$  P

#### Traduire des adresses = traduire des  $n<sup>°</sup>$  de pages

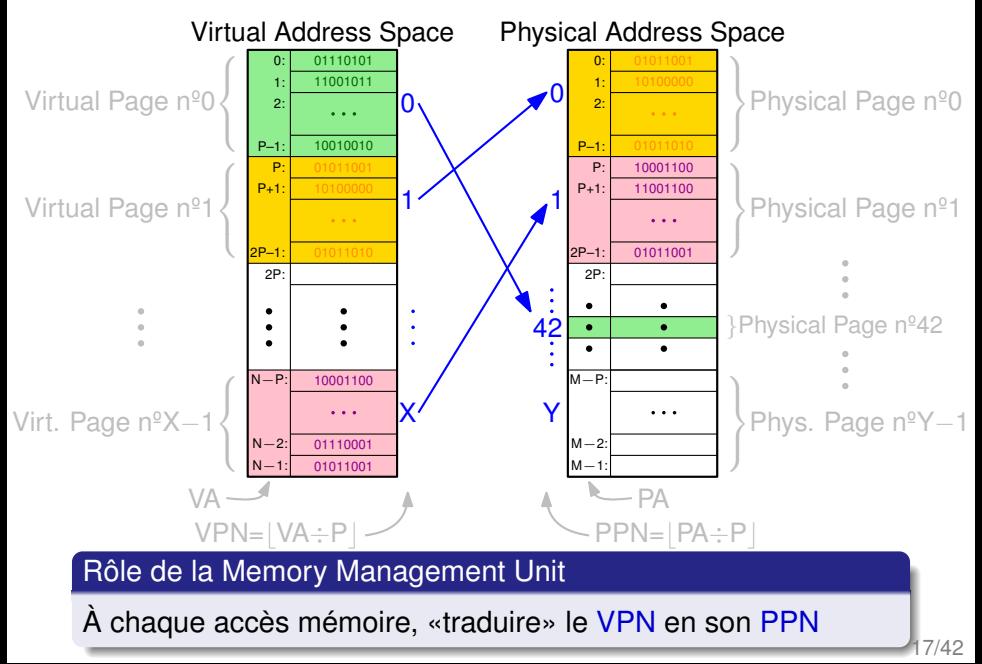

### Traduction d'adresses : principe

un Virtual Address Space = une «vue» sur la mémoire physique

- en vérité chaque donnée est toujours bien stockée en DRAM
- mais visible depuis le CPU seulement à une adresse virtuelle

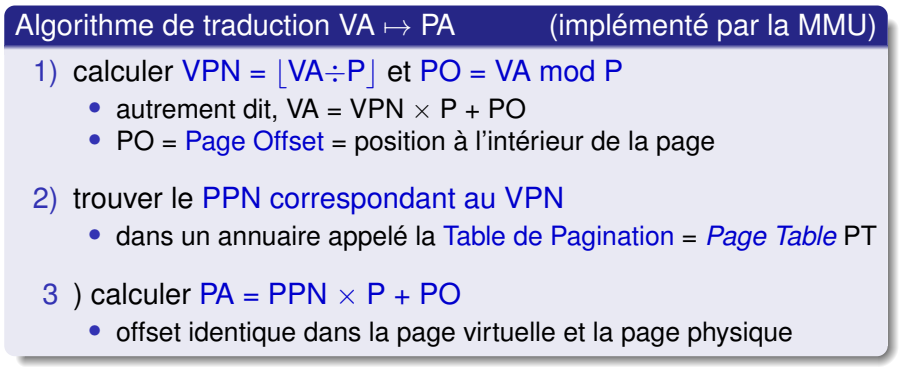

#### Implémentation des calculs d'adresses

Taille de page  $= P = 2<sup>p</sup>$  donc:

- $\triangleright$  division entière par P = gratuite
- $\blacktriangleright$  division modulo P = gratuite
- multiplication par  $P =$  gratuite
- $\triangleright$  addition de l'offset = gratuite

#### Exemple avec m=n=16 et p=10 :

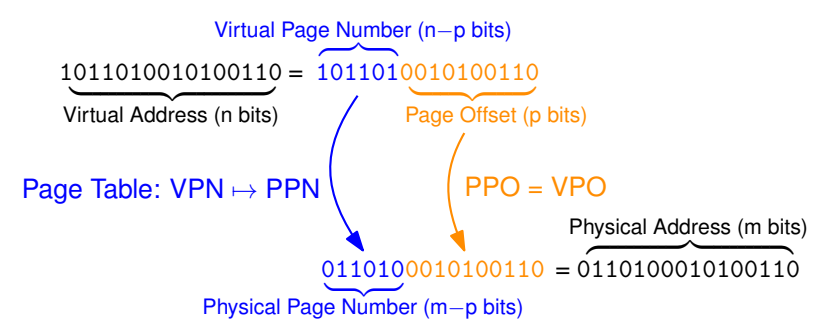

#### Implémentation de la table de pagination

PT = dictionnaire = «table de correspondances» = *lookup table*

- une clé = un  $n^{\circ}$  de page virtuelle VPN
- $\bullet$  une valeur = un n<sup>o</sup> de page physique PPN + des métadonnées
- une paire clé+valeur = une Page Table Entry PTE

PT elle-même stockée en mémoire principale

- beaucoup trop de PTE pour tenir en entier dans la MMU
- autrefois : tableau exhaustif. aujourd'hui : arbre de recherche
- consultation : implémentée en matériel par la MMU

```
Rappel : 1 processus = 1 \text{ VAS} = 1 \text{ PT}
```
#### Mémoire virtuelle paginée : à retenir

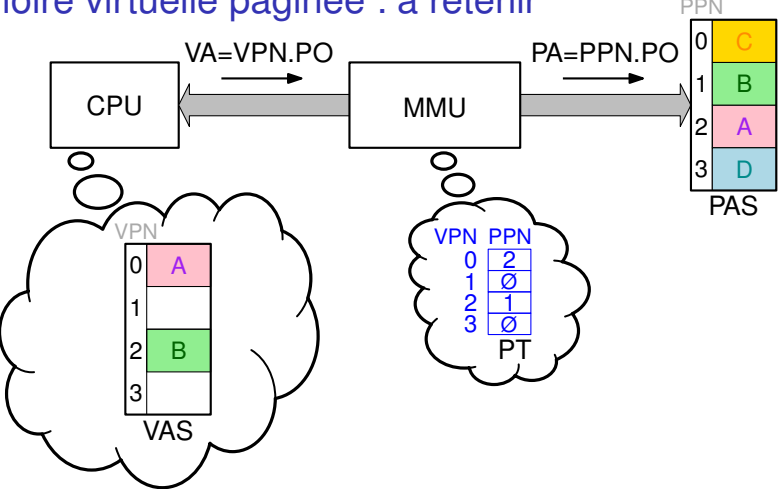

- 1) CPU demande à accéder à une adresse virtuelle VA
- 2) MMU consulte le bon PTE (dans la PT) pour connaître le PPN
- 3) MMU transmet la requête traduite PA sur le bus système
- 4) réponse transmise au CPU sans intervention de la MMU

<span id="page-21-0"></span>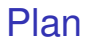

1. [La mémoire virtuelle : intuitions et motivation](#page-1-0)

- 2. [Pagination et traduction d'adresses](#page-12-0)
- 3. [Memory swapping : pagination à la demande](#page-21-0)
- 4. [Gestion de la mémoire physique](#page-27-0)
- 5. [Protection, Isolation et partage](#page-35-0)

## Pagination à la demande : principe

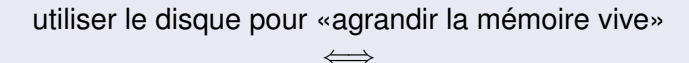

utiliser la DRAM comme un cache du disque

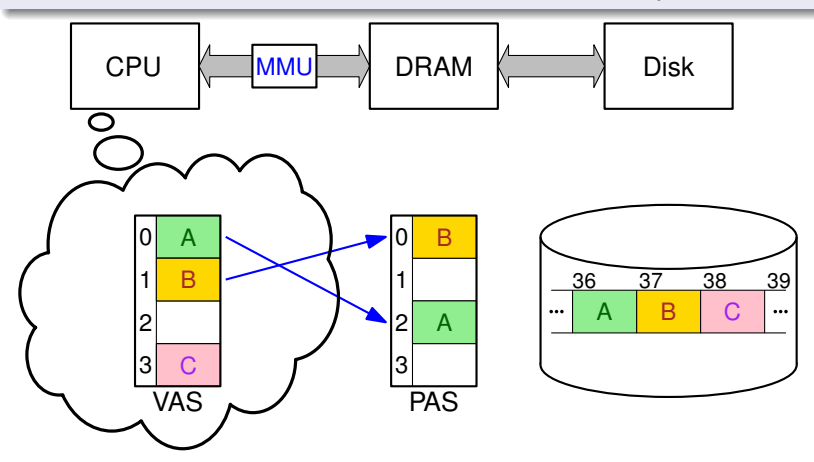

Problème : et si le programme accède à sa page nº 2 ? et nº 3 ?

## Table de pagination : PTE valide vs PTE invalide

Page Virt. nº 3 : existe sur le disque mais pas chargée en DRAM

• en VO *swapped-out* ou *uncached*

Page Virt. nº 2 : n'existe pas du tout : adresses virtuelles inutilisées

• en VO *unallocated* ou *unmapped*

Du point de vue de la MMU :

- $\bullet$  page présente en DRAM = accès possible = PTE valide
	- si CPU essaye d'accéder ► MMU traduit vers adresse phy
- page absente de DRAM = accès impossible =  $PTE$  invalide
	- si CPU essaye d'accéder ► MMU lève une interruption

implem : un drapeau (booléen) dans le PTE : le *«valid bit»*

#### Accès à une page virtuelle au PTE invalide

Quand un processus accède à une page invalide :

- MMU lève une interruption logicielle (trappe)
- CPU saute dans le noyau et exécute l'ISR associée
	- si page non-allouée ► erreur irrécupérable
		- ▶ le noyau tue le processus fautif (VO : *segmentation fault*)
	- si page déchargée ► défaut de page (VO : page fault)
		- ▶ le noyau doit charger la page en DRAM

Idée : noter le nº de secteur dans la PTE, à la place du PPN!

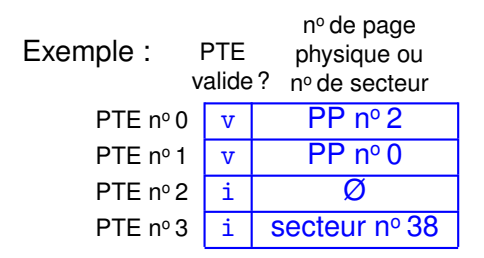

## Défaut de page : déroulement temporel

- 1. CPU demande une certaine adresse virtuelle
- 2. MMU trouve un PTE invalide dans la PT
- 3. MMU envoie une requête d'interruption
- 4. OS vérifie que la page virtuelle demandée existe bien
- 5. OS trouve une page physique libre
	- il faut parfois décharger (swap out) une autre page
- 6. OS charge (swap in) la page demandée depuis le disque
	- $\bullet$  latence disque = I/O burst  $\blacktriangleright$  changement de contexte
	- exécution d'un autre processus pour rentabiliser le CPU
- 7. lorsque page chargée : OS met à jour le PTE dans la PT
- 8. OS rend la main au processus d'origine
	- accès mémoire ré-exécuté, cette fois avec succès
	- toujours «invisible» pour le programmeur

## Pagination à la demande VS performances

Temps d'accès moyen : Average Memory Access Time

- AMAT = page hit time  $+$  (page fault rate  $\times$  page fault penalty)
- page hit time  $\approx$  latence DRAM  $\approx$  50 ns
- page fault penalty  $\approx$  latence disque  $\approx$  5 ms
- ▶ les défauts de page doivent rester rares

Loi empirique : le principe de **localité des accès**

Des adresses proches sont accédées à des instants proches

 $\triangleright$  Working Set d'un processus = ensemble des pages virtuelles accédées récemment par ce processus

Attention : si (somme( Working Set Sizes ) > taille(DRAM)) alors ▶ Écroulement soudain des performances (en VO *thrashing*) causé par un excès de défauts de page remède : réduire le degré de multiprogrammation

<span id="page-27-0"></span>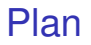

1. [La mémoire virtuelle : intuitions et motivation](#page-1-0)

2. [Pagination et traduction d'adresses](#page-12-0)

3. [Memory swapping : pagination à la demande](#page-21-0)

4. [Gestion de la mémoire physique](#page-27-0)

5. [Protection, Isolation et partage](#page-35-0)

#### Pourquoi la mémoire virtuelle ?

Problème 1 : pas assez de mémoire vive

▶ va-et-vient (en VO *swapping*) = ne pas tout stocker en DRAM = utiliser la DRAM comme un cache pour les VAS

Problème 2 : gestion des zones libres/occupées (en DRAM) ▶ pagination (en VO *paging*) = une unique taille de bloc

Problème 3 : isolation entre processus, protection du noyau

▶ garantir que les VAS ne se «chevauchent» pas (dans le PAS)

Problème 4 : partage de données entre processus

▶ une même page *peut* apparaître dans deux VAS

## Allocation dynamique de pages

Grâce à la pagination

- chaque VP peut être placée dans n'importe quelle PP
- typiquement, dans différentes PP au cours du temps
- ▶ facilite la gestion de la mémoire physique

Allocation de nouvelle(s) page(s) vierge(s) pour un processus ▶ avec l'appel système mmap()

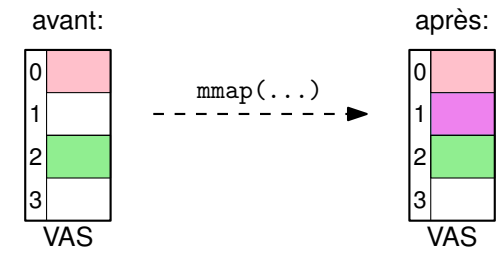

## L'appel système mmap()

Pour demander dynamiquement l'allocation de nouvelles pages

```
#include <sys/mman.h>
void * mmap(NULL,
            size_t len, // length of region, in bytes
            int prot, // region accessibility
            int flags, // region sharing
            0, 0):
```
Valeur renvoyée ▶ adresse virtuelle de la nouvelle région

len ▶ noyau allouera toujours un nombre entier de pages prot > PROT\_READ et/ou PROT\_WRITE (et/ou PROT\_EXEC) flags ▶ MAP\_ANONYMOUS | MAP\_PRIVATE des pages vierges juste pour moi (la barre verticale est un «bitwise OR»)

#### Notion de «Swap File»

Rappel : chaque page virtuelle existe d'abord sur le disque

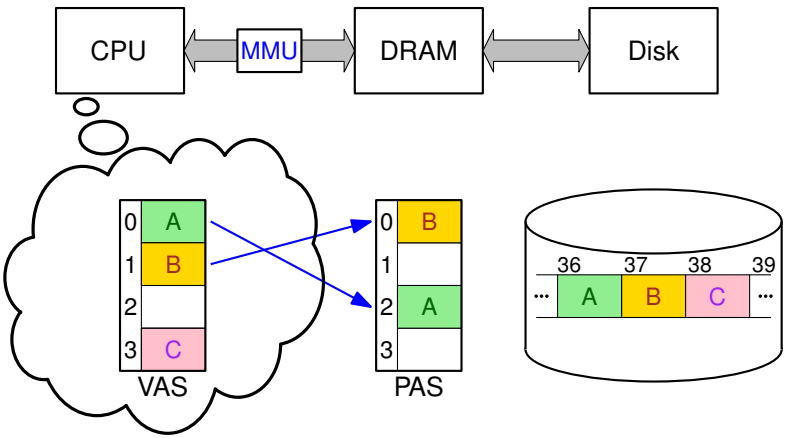

memory swapping = va-et-vient entre DRAM et un swap file :

- swap in lors d'un défaut de page
- swap out pour libérer des pages physiques

Différents types de mapping mémoire

MAP ANONYMOUS  $\triangleright$  swap depuis/vers un fichier anonyme

Allocation paresseuse de la région, page par page :

- le premier accès dans une page causera un défaut
- noyau alloue (et efface) une page physique quelconque

Paramètre flags contrôle aussi le partage

- si flags = MAP\_ANONYMOUS|MAP\_SHARED :
	- ▶ processus enfants pourront accéder
- si flags = MAP\_ANONYMOUS|MAP\_PRIVATE :

▶ isolation via Copy-On-Write

Différents types de mapping mémoire

MAP  $FILE \triangleright$  swap depuis/vers un fichier ordinaire

Contenu initial de la région = lu depuis le fichier

- signature void\* mmap(...,..., int fd, int offset);
	- fd = *file descriptor* retourné par open()
- lecture paresseuse, seulement lorsque défaut de page

Paramètre flags contrôle le «partage»

- siflags = MAP FILE|MAP SHARED
	- ▶ swap vers le fichier d'origine
- siflags = MAP FILE|MAP PRIVATE
	- ▶ Copy-On-Write puis swap vers fichier anonyme

# Différents types de mapping mémoire

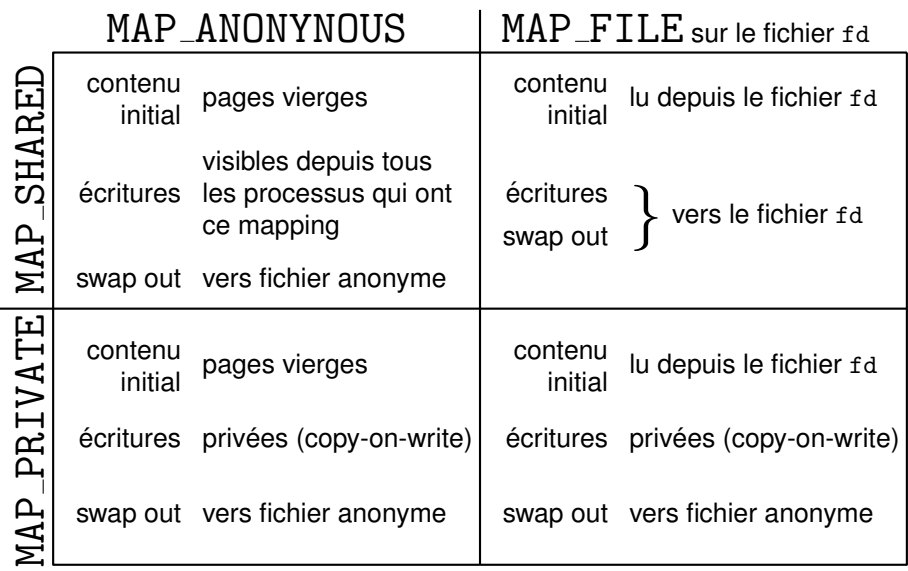

<span id="page-35-0"></span>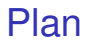

1. [La mémoire virtuelle : intuitions et motivation](#page-1-0)

2. [Pagination et traduction d'adresses](#page-12-0)

3. [Memory swapping : pagination à la demande](#page-21-0)

4. [Gestion de la mémoire physique](#page-27-0)

5. [Protection, Isolation et partage](#page-35-0)

# Protection des périphériques

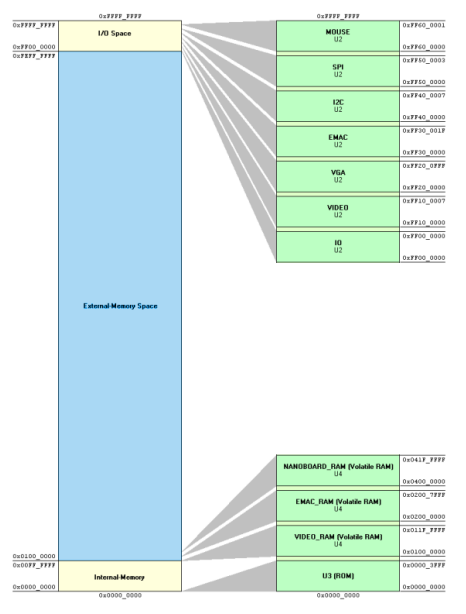

#### Rappel : Memory-Mapped I/O

communication avec les périphs via leurs adresses physiques

#### En général

- adresses DRAM : allouées aux processus userland
- adresses MMIO : réservées au noyau + drivers
- $\blacktriangleright$  facile à garantir via pagination

Note : la MMU elle-même est un périphérique

#### Isolation entre processus

Principe : chaque processus dispose d'un VAS individuel ▶ l'OS maintient une table de pagination pour chaque processus

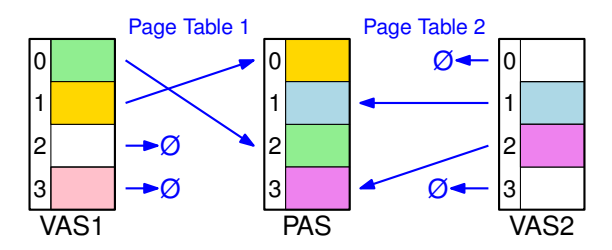

Remarques :

- RAM allouée aux pages virtuelles «les plus utiles»
- MMU reconfigurée à chaque changement de contexte
- permet aussi d'isoler le noyau vs processus userland

### Isolation vs partage : quelques cas particuliers

Rappel : chaque processus dispose d'un VAS distinct...

...mais une même page peut être présente dans plusieurs VAS !

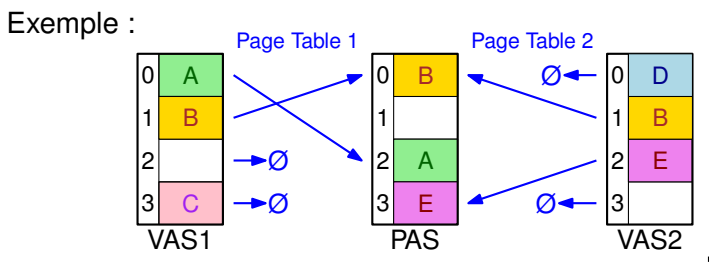

Projection des pages

- en lecture seule : par ex, le fichier exécutable
	- ne consomme aucun espace supplémentaire sur le disque
- en lecture/écriture : mémoire partagée
	- permet la communication entre plusieurs processus
- en copy-on-write : duplication paresseuse
	- évite de stocker deux fois des pages identiques

Idée : ne pas dupliquer les données immédiatement, mais attendre qu'une des deux copies soit effectivement modifiée

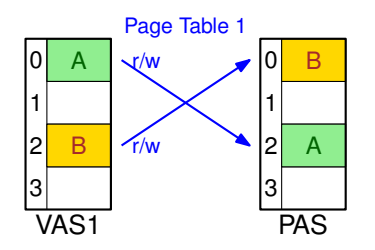

Imaginons un certain processus P1 avec deux pages A et B : on note PCB1 son *Process Control Block*, et on note PT1 sa table de pagination

Initialement, les deux pages sont accessibles en lecture-écriture

Idée : ne pas dupliquer les données immédiatement, mais attendre qu'une des deux copies soit effectivement modifiée

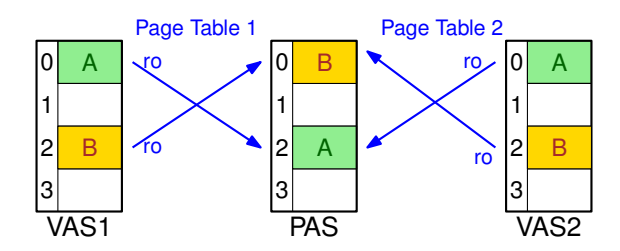

P1 fait un fork(), donnant naissance à P2. Le noyau :

- duplique PCB et table de pagination
- marque *tous* les PTE (de PT1 et de PT2) en lecture seule
- marque dans les deux PCB ces pages comme *copy-on-write*

Idée : ne pas dupliquer les données immédiatement, mais attendre qu'une des deux copies soit effectivement modifiée

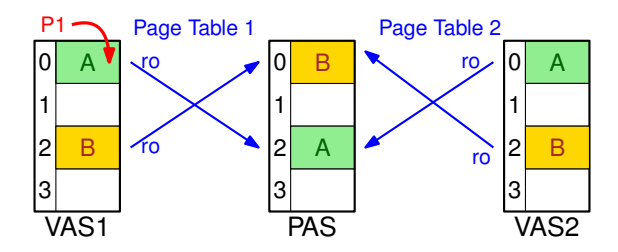

Lorsque P1 essaye d'écrire dans sa page nº 0 :

- MMU trouve un PTF en lecture seule
- ▶ lève une interruption («faute de protection»)

Idée : ne pas dupliquer les données immédiatement, mais attendre qu'une des deux copies soit effectivement modifiée

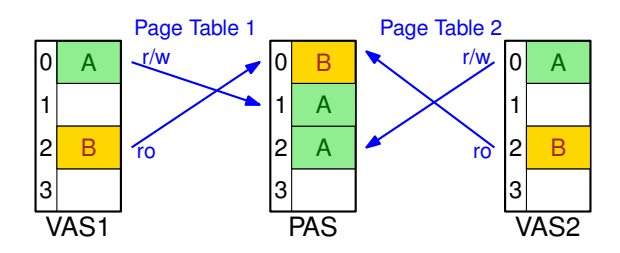

Le noyau constate dans PCB1 que la page est en copy-on-write

- il duplique finalement le contenu de la page
- et modifie les deux PT+PCB pour autoriser lecture/écriture
- puis, rend la main à P1

Idée : ne pas dupliquer les données immédiatement, mais attendre qu'une des deux copies soit effectivement modifiée

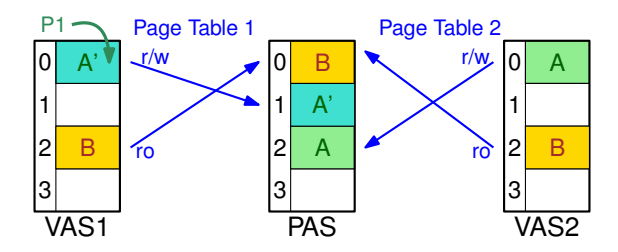

P1 essaye à nouveau d'écrire dans sa page n° 0

• nouvelle donnée A' visible seulement depuis P1

En résumé : fork() «duplique» bien le VAS, mais ne copie pas les pages avant que ce soit vraiment utile

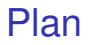

1. [La mémoire virtuelle : intuitions et motivation](#page-1-0)

- 2. [Pagination et traduction d'adresses](#page-12-0)
- 3. [Memory swapping : pagination à la demande](#page-21-0)
- 4. [Gestion de la mémoire physique](#page-27-0)
- 5. [Protection, Isolation et partage](#page-35-0)

# À retenir : la mémore virtuelle

#### La hiérarchie mémoire

- plusieurs technologies aux latences très différentes (ns vs ms)
- pr. de localité des accès : adresses proches  $\sim$  instants proches
- cache du processeur : géré en matériel

#### Traduction d'adresses

- découplage addresses CPU et adresses physiques
- VA/PA, VAS/PAS, MMU, PP/VP, PPN/VPN, PO, PT/PTE...

#### Pagination à la demande

- performance : défaut de page (swap), copy-on-write
- multiprogrammation : isolation des processus, mem partagée
- protection : user space vs kernel space, memory-mapped I/O